## **PARUL UNIVERSITY FACULTY OF IT & COMPUTER SCIENCE BCA/IMCA Summer 2018–19 Examination**

# **Subject Name: Python Programming**  $\qquad \qquad$  **Total Marks: 60**

**Semester: 2**<br> **Subject Code: 05101155/05301155**<br> **Subject Name: Python Programming**<br> **Subject Name: Python Programming**<br> **Code: 05101155/05301155**<br> **Code: 05101155/05301155**<br> **Code: 05101155/05301155**<br> **Code: 04:30 pm Subject Code: 05101155/05301155 Time: 02:00 pm to 04:30 pm**

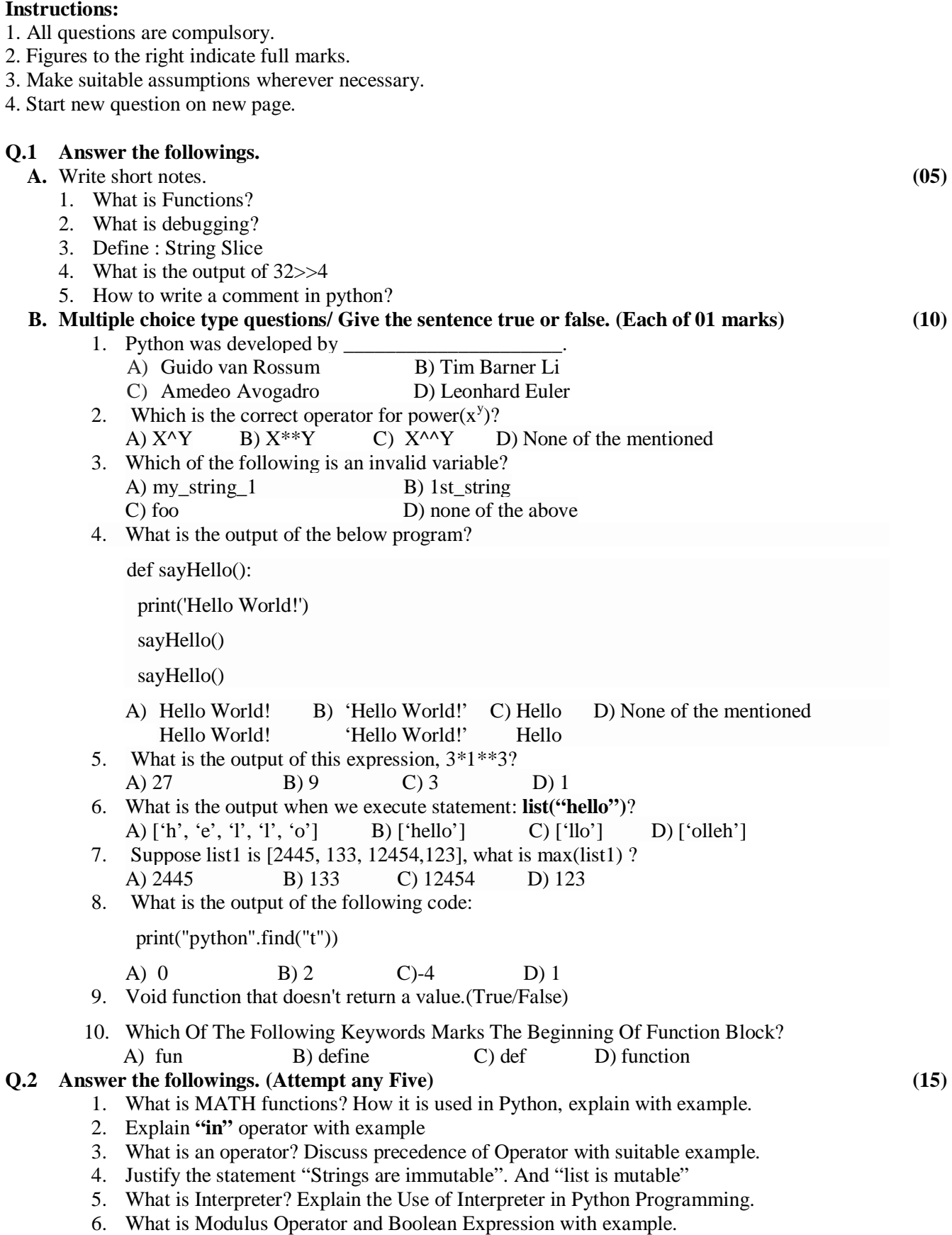

**Seat No: \_\_\_\_\_\_\_\_\_\_\_\_\_\_ Enrollment No: \_\_\_\_\_\_\_\_\_\_\_\_\_\_**

#### **Q.3 Answer the following. (Any three) (15)**

- 1) Write a Program to calculate trimmed mean of given list with N number of integer.
- 2) What are Errors? List and explain the different types of errors with suitable Example.
- 3) Explain Order of Evaluating an expression using precedence. Give example.
	- $a = 20$ ,  $b = 10$ ,  $c = 15$ ,  $d = 5$ 
		-
		- i)  $e = (a + b) * c / d$ <br>ii)  $e = (a + b) * (c / d);$ <br>ii)  $e = a + (b * c) / d;$ iii)  $e = (a + b) * (c / d);$
- 4) What is String? How to define String in Python. List any 5 String Handling in-built Functions and discuss any three with suitable example(s).

### **Q.4 Answer the following.**

- **A.** What is List? Explain insert and append method in details with an Example. **(05)**
- **B.** What is Recursion? Write a program to calculate factorial of given number by using recursion. **(10)**

# **OR**

**B.** Given an array A of N numbers, you have to write a program which prints the sum of the elements of array A with the corresponding elements of the reverse of array A. If array A has elements [1,2,3], then reverse of the array A will be [3,2,1] and the resultant array should be [4,4,4]. **(10)**